## **Msg Instruction Rslogix 500**>>>CLICK HERE<<<

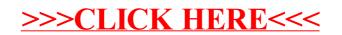